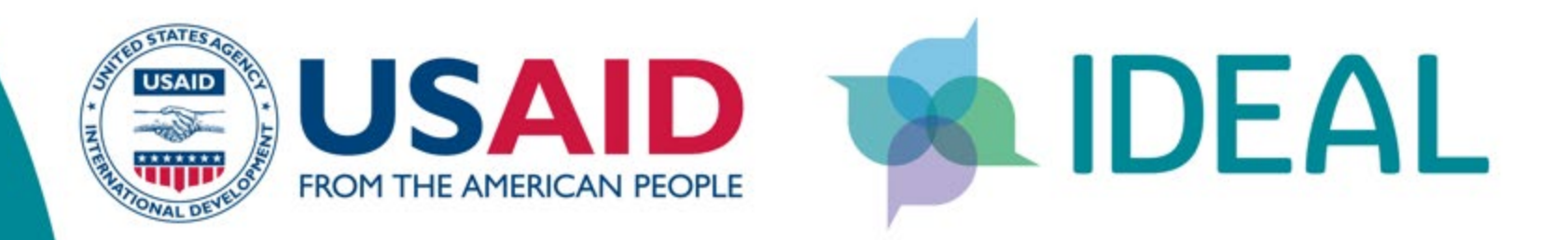

#### **QualME Meeting: Mixed Methods Data Analysis, Presentation and Application**

September 21, 2022 | 9:00-10:30 am ET

#### Everyone must select a language!

- Click "interpretation" at the bottom of your Zoom window
- Select the language that you would like to hear: **English** or **Arabic**
- Please note that this feature is not available during breakout rooms

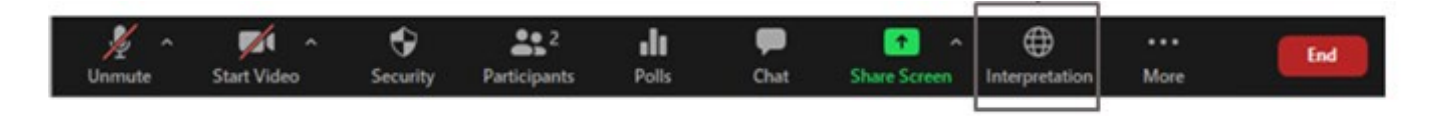

#### Best Practices

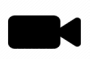

Activate your video when you are speaking, if possible.

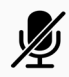

Mute your microphone when you are not speaking.

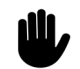

During Q&A, raise your hand if you'd like to speak out loud.

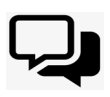

Use the chat box if you have any questions or comments!

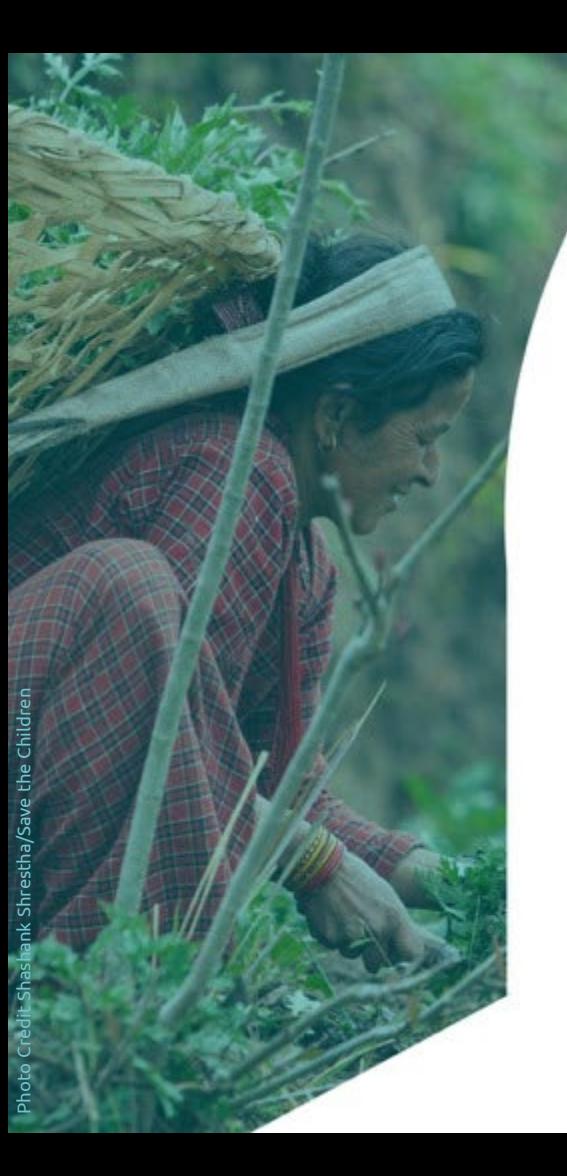

## **QualME Peer Community**

**Qual**itative **M**onitoring & **E**valuation

Community meetings every quarter Hosted by implementers

*Stay tuned for upcoming QualME events!*

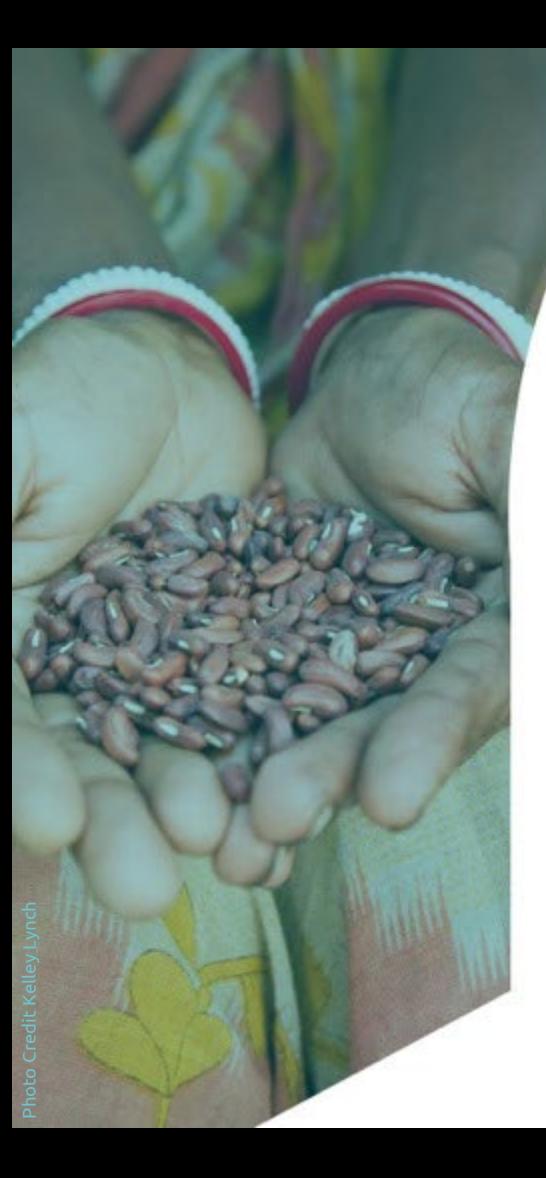

## **Agenda**

- Welcome (10 min)
- Mixed methods analysis (15 min)
	- Micah Frumkin, Institute for Development Impact (I4DI)
- Intro to DataViz (15 min)
	- Carrie Presnall, Labcorp
- Intro to 508 Compliance (15 min)
	- Matheson Sharp, IDEAL/Save the Children
- Small Group Discussion (30 min)
- Conclusion (5 min)

## **Mixed Methods Analysis**

Lessons Learned and Successes from the REAL Evidence Synthesis

Micah Frumkin Institute for Development Impact (I4DI)

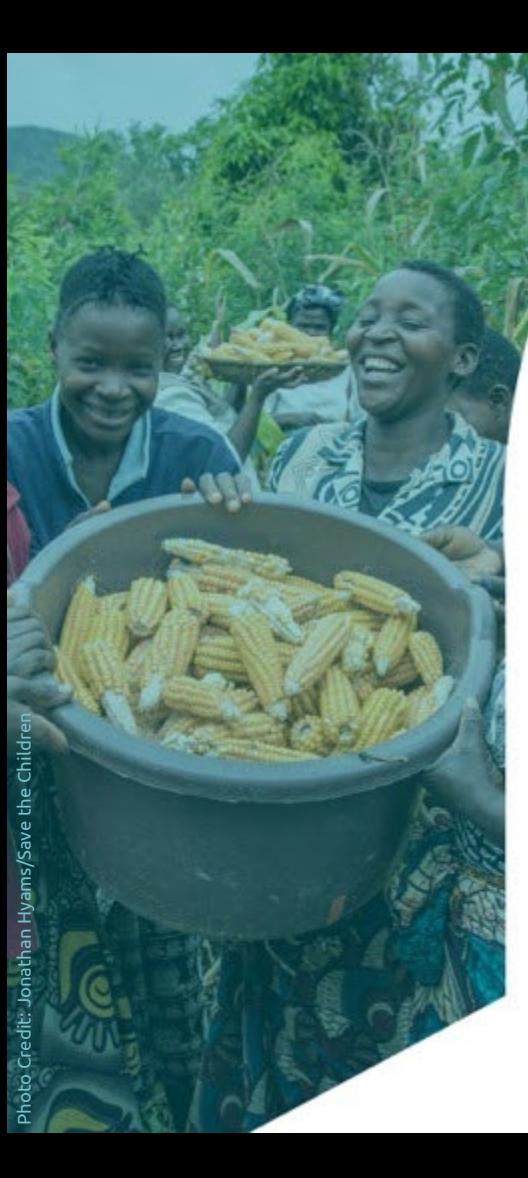

# **REAL Program**

- Resilience Evaluation, Analysis, and Learning (REAL) is a USAID -funded initiative focused on using information to build capacity and best practices around resilience measurement and programming
- The REAL consortium is led by Save the Children, Mercy Corps and TANGO International

#### **PROGRAM SOURCES OF REAL RESILIENCE EVIDENCE**

# **REAL Synthesis**

I4DI conducted a synthesis of evidence from resilience programming in Burkina Faso, Ethiopia, Niger, Somalia, Zimbabwe, Kenya, and Nepal between 2013 and 2020

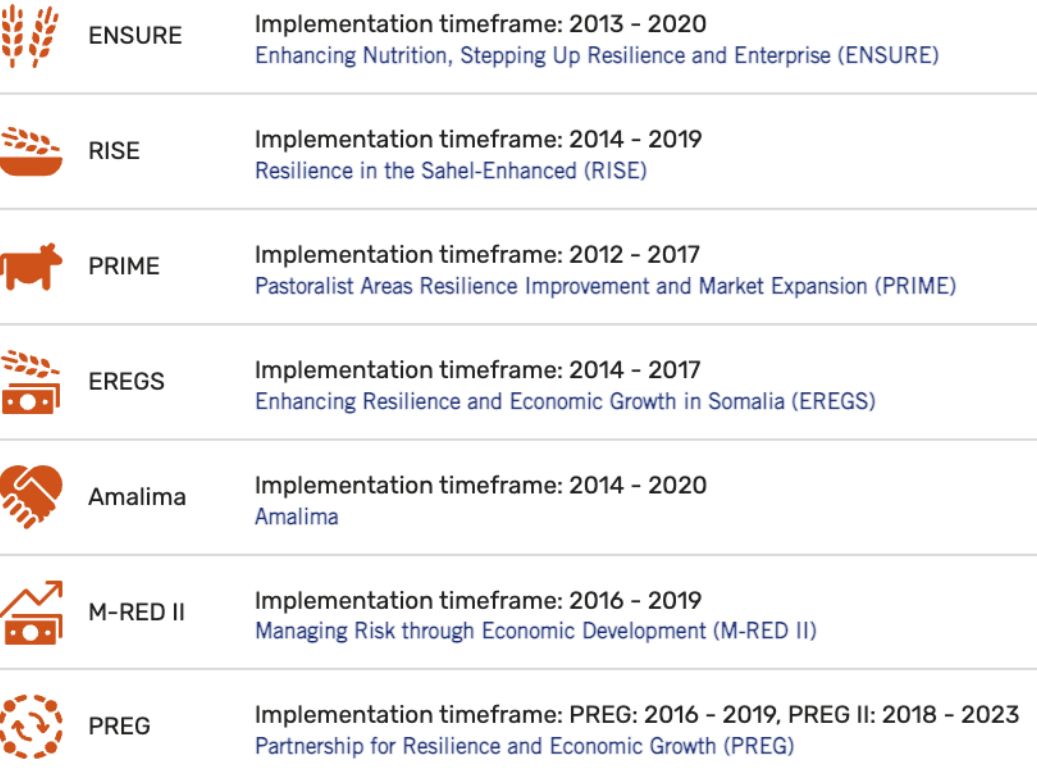

# Why Mixed Methods Analyses?

- Qualitative and quantitative data from:
	- Periodic and Final Reports
	- Baseline, Endline, and Recurrent Monitoring Survey Reports
	- Performance and Impact Evaluations
	- Performance Monitoring Datasets
	- Case Studies
- Needed to triangulate and corroborate findings across sources and formats

## Challenges

- Conducting a data synthesis wasn't considered until late in implementation
- Studies were demand-driven, leading to methodological inconsistencies
- Finding appropriate visuals to demonstrate both qual. and quant. data simultaneously

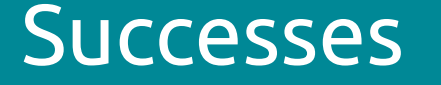

- Engaged stakeholders repeatedly throughout the process to validate findings and gain buy-in to results
- Created an interactive, dynamic, web-based presentation of results instead of a traditional PDF report

### Tips & Lessons Learned

- Encourage development of research or learning agendas prior to program design
- Maintain consistent methodological guidance to facilitate mixed-methods research across diverse contexts
- Establish a clear purpose, scope, and boundaries for syntheses
- Visualize qualitative data using patterns, groupings, or quantifying the data

## **Examples of Synthesis Data Visualizations**

Ø

**Rurkina Fasc** 

Initial protective effect

 $\bullet$ 

**Ethionis** 

 $\bullet$ 

Nine

Continuous protective

effect (CPF)

Disaste

 $(CPE)$ 

Bridgin

socia

capital

(CPF)

Bonding

social

capita

(CPE)

Asset

ownership

 $(CPE)$ 

#### RESILIENCE CAPACITIES CRITICAL FOR EFFECTIVE COPING

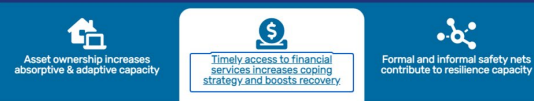

Access to financial resources affected households' ability to recover from shocks. Financial services such as savings, formal and informal credit, and insurance can help people manage risks while protecting their livelihoods, reducing chronic vulnerability, and facilitating economic growth and recovery. [footnote: (Gash, M. (2019). Resilience in Action: Financial Inclusion. Washington, DC: REAL Associate Award)]

The RISE Midline Survey Resilience Analysis found that holdings of savings boosted households' resilience to shocks

Similarly, the PRIME Endline Survey found that access to financial services had a positive effect on households' resilience capacities, particularly absorptive capacity. However, evidence indicates that holdings of savings is dependent on a culture of savings in communities

The Somalia Resilience Recurrent Monitoring Survey (RMS) found that village savings and loan associations (VSLA) and savings and internal lending communities (SILC) micro-credit groups lowered the probability of moderate to severe hunger between baseline and the second round of the RMS.

Corinna Robbins / Mercy Corps

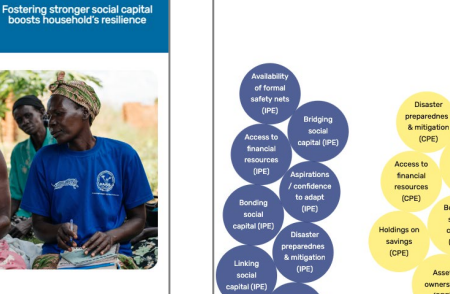

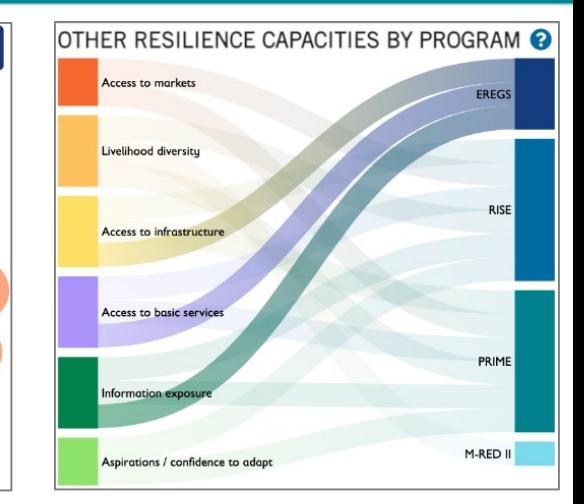

Read more Resilience in Action Technical Brief: Financial Services **RISE Midline Survey Resilience Analysis** PRIME Endline Survey Report

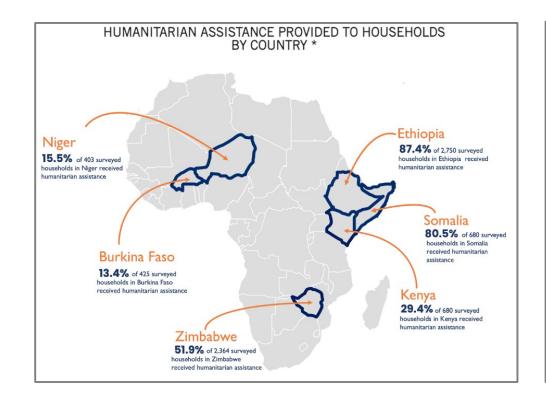

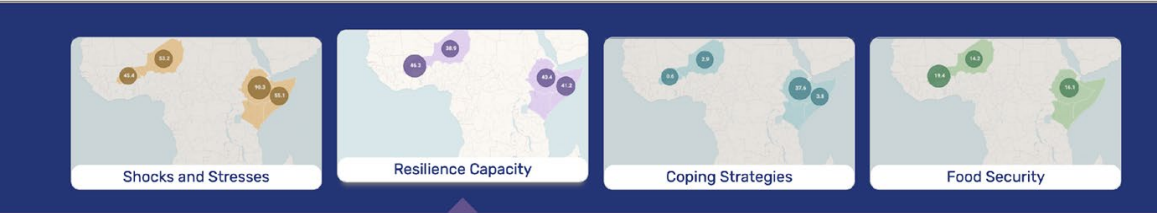

Ø

Somalia

loldings a

savings

 $n$  pc)

Bridging

social

canital (LPF)

Accot

ownership

(LPE)

Bonding

social

anital (I PF

Ø

Zimhahwe

Long-term protective

Annone + markets

**(LPET** 

Access to

financial

resources

(LPE)

Access to

services

 $(LPE)$ 

Access to (LPE)

infrastructu

 $0.951$ 

Linking

social

**TRAIN** 

Humar

capital (LPF

**Exposure to** 

informatio

Access to

informal

safety nets

 $0P$ 

effect (LPF)

#### BOOSTING RESILIENCE CAPACITIES

Resilience is best understood as a process of transformation, ongoing in the face of dynamic shocks and stresses. It is important to assess the compounding effect of shocks and stresses (e.g., climate, conflict, and COVID), not as independent pressures but rather as integrated in their effect on households, communities, and systems.

О **COUNTRIES** 

74 **INDICATORS** 

Click individual countries to view additional detail on specific resilience indicators to learn more about specific countries and resilience capacities. To read more about these indicators, their definitions and methods, consult the Methodological Guide for Calculating Resilience Capacity by clicking on the button to the right.

Click here to view the Methodological Guide for **Calculating Resilience Capacity** 

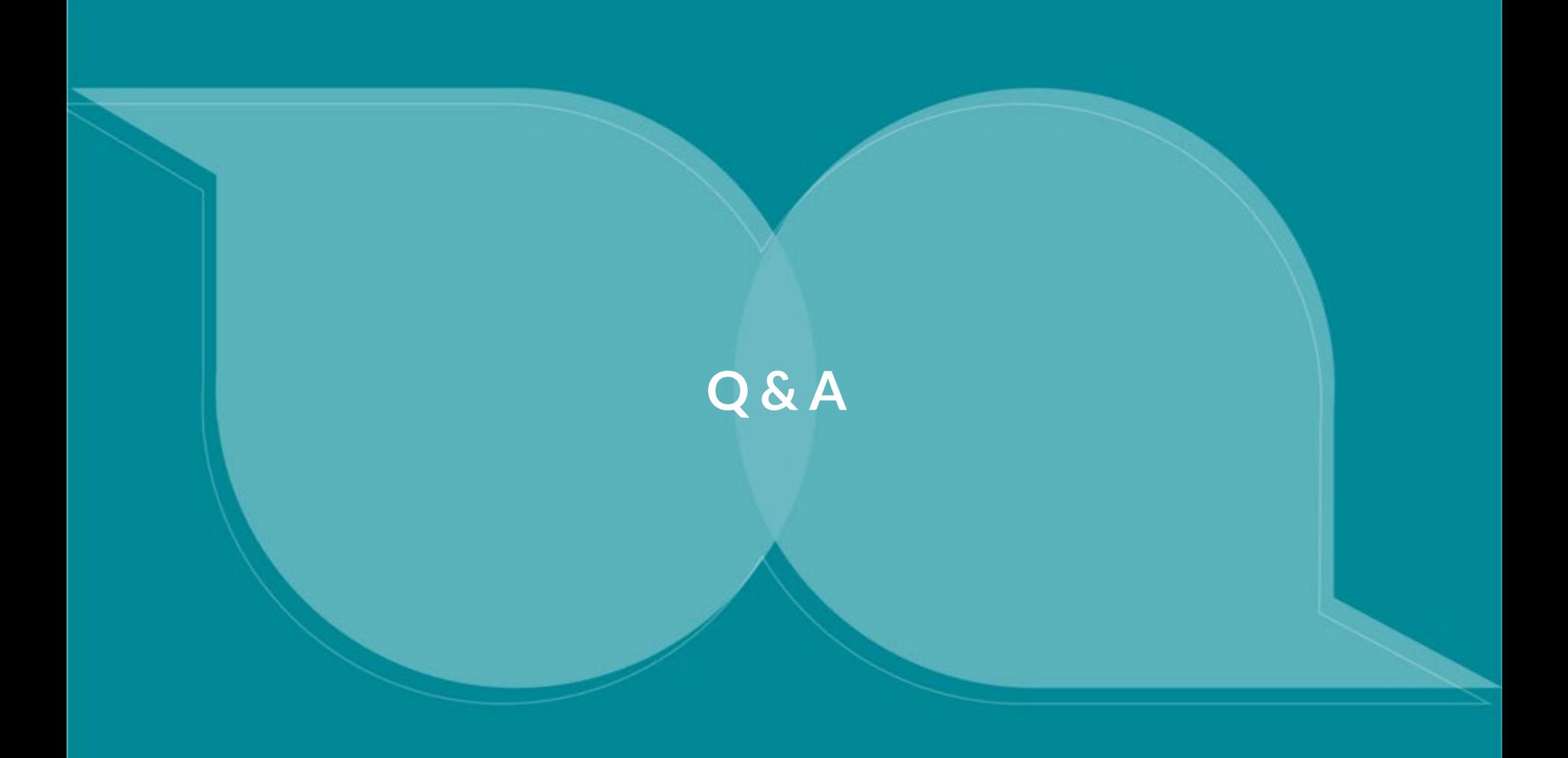

# **Tips and tricks for qualitative data visualization in report writing**

Visualizing qualitative data for different audiences

Carrie Presnall, Labcorp

## **Why use data visualization?**

- Get the reader's attention
- Convey important messages quickly, memorably

#### **Client Satisfaction Evaluation Ratings**

Sed viverra est ut lacus sagittis, eget accumsan magna egestas. Etiam semper scelerisque ipsum bibendum accumsan. Sed placerat id felis nec maximus. Maecenas condimentum blandit ipsum eget eleifend. Praesent porta, enim nec venenatis aliquet, nunc tellus gravida lacus, in vehicula sapien leo in odio. Donec sed aliquet eros.

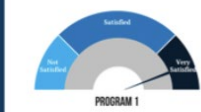

Description: Lorem ipsum dolor sit amet, consectetur adipiscing elit. Vestibulum nec sagittis urna. Aliquam ut quam quis sem pulvinar placerat at quis ex. Vivamus placerat interdum diam eu venenatis. Donec id nisi urna. Nam interdum aliquet porta. Nunc tincidunt egestas gravida. Sed fringilla, felis eget consectetur maximus, sapien neque laoreet enim, sed tempus metus dui facilisis lectus. Sed ut risus eros. Aenean vulputate odio in varius aliquam. Proin suscipit, sapien non sollicitudin volutpat, justo nisi ullamcorper libero, ut venenatis nisi non magna. Nulla non sodales enim. In convallis lacinia elementum. Nullam mattis nibh lacus, non iaculis tellus facilisis quis.

> "Nam interdum aliquet porta. Nunc tincidunt egestas gravida. Sed fringilla, felis eget consectetur maximus, sapien neque laoreet enim, sed tempus metus dui facilisis lectus. Sed ut risus eros. Aenean vulputate odio."

-Respondent

"Nam interdum aliquet porta. Nunc tincidunt egestas gravida. Sed fringilla, felis eget consectetur maximus, sapien neque laoreet enim, sed.'

-Respondent

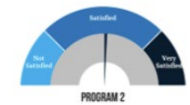

Description: Lorem ipsum dolor sit amet, consectetur adipiscing elit. Vestibulum nec sagittis urna. Aliquam ut quam quis sem pulvinar placerat at quis ex. Vivamus placerat interdum diam eu venenatis. Donec id nisi urna. Nam interdum aliquet porta. Nunc tincidunt egestas gravida. Sed fringilla, felis eget consectetur maximus, sapien neque laoreet enim, sed tempus metus dui facilisis lectus. Sed ut risus eros. Aenean vulputate odio in varius aliquam. Proin suscipit, sapien non sollicitudin volutpat, justo nisi ullamcorper libero, ut venenatis nisi non magna. Nulla non sodales enim. In convallis lacinia elementum. Nullam mattis nibh lacus, non iaculis tellus facilisis quis.

> "Nam interdum aliquet porta. Nunc tincidunt egestas gravida. Sed fringilla, felis eget consectetur maximus, sapien neque laoreet enim, sed tempus metus dui facilisis lectus. Sed ut risus eros. Aenean vulputate odio."

-Respondent

"Nam interdum aliquet porta. Nunc tincidunt egestas gravida. Sed fringilla, felis eget consectetur maximus, sapien neque laoreet enim, sed.'

-Respondent

## **Tools: qualitative analysis software**

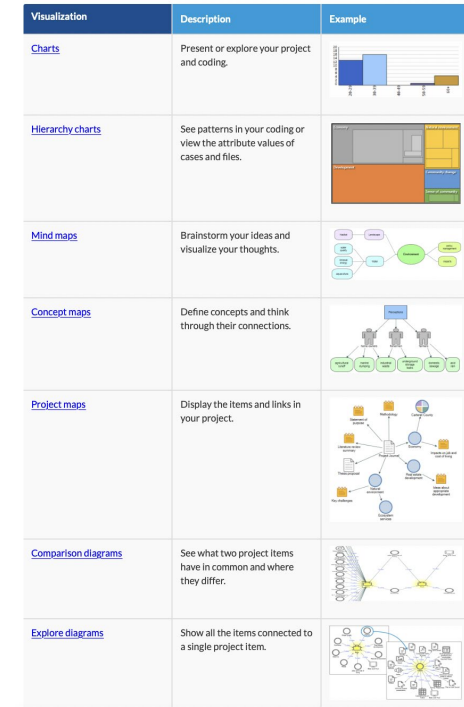

#### NVivo Atlas ti

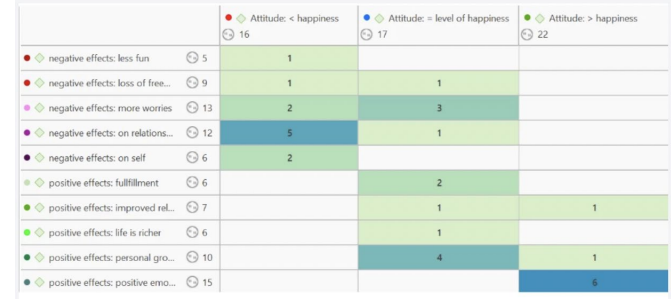

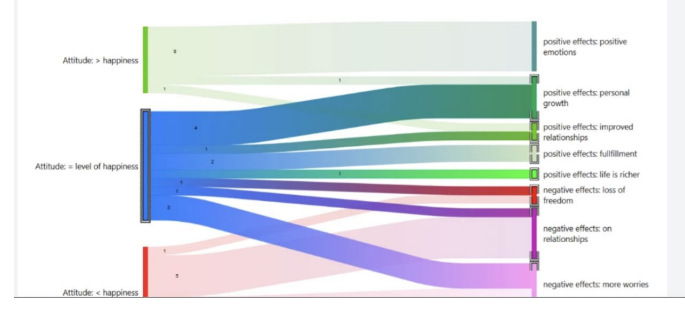

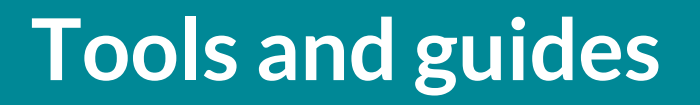

#### **QUALITATIVE CHART CHOOSER 3.0 BY JENNIFER LYONS & STEPHANIE EVERGREEN**

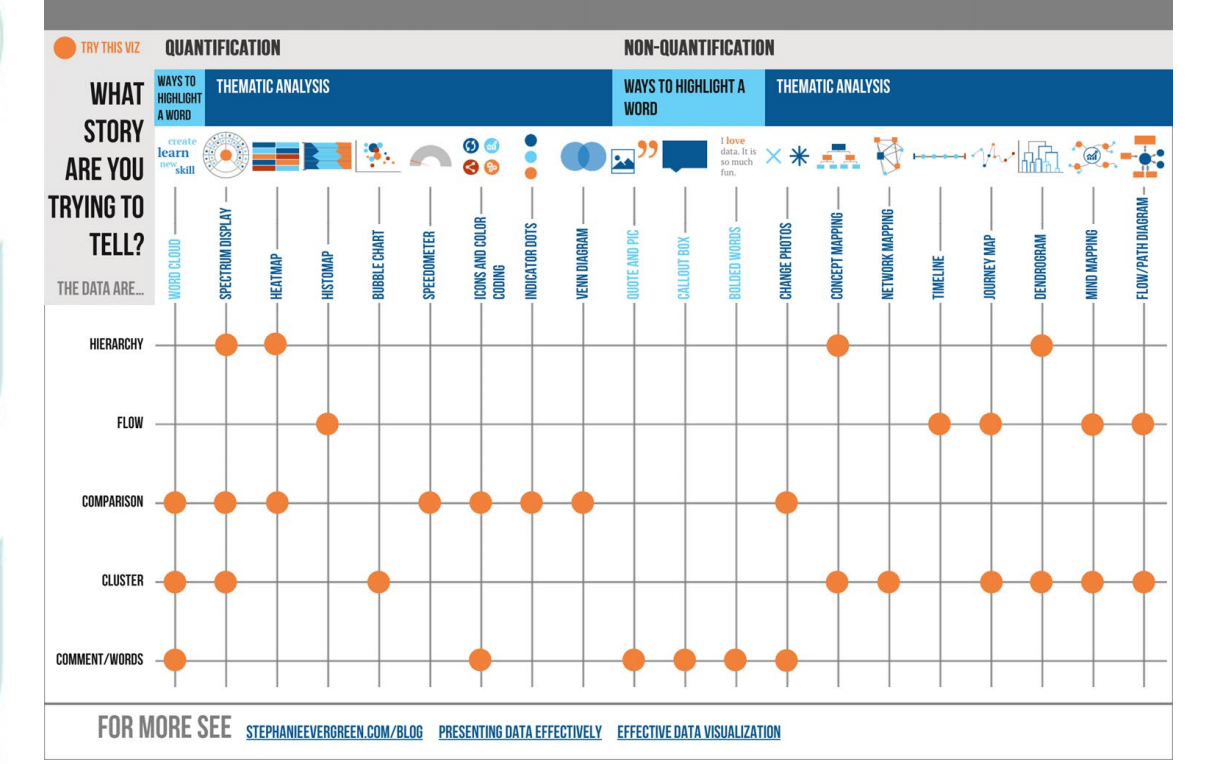

- Word cloud
- Spectrum display
- Heatmap
- Histomap
- **Speedometer**
- Icons and colour coding
- Indicator dots
- Venn diagrams
- Quote and pic
- Callout box
- Bolded words
- Change photos
- Concept mapping
- Network mapping
- Timeline
- Journey map
- Dendogram
- Mind mapping
- Flow/Path diagram

[https://stephanieevergreen.com/qual](https://stephanieevergreen.com/qualitative-chart-chooser-3/) itative -viz/

[https://stephanieevergreen.com/qual](https://stephanieevergreen.com/qualitative-chart-chooser-3/) itative -chart -chooser -3/

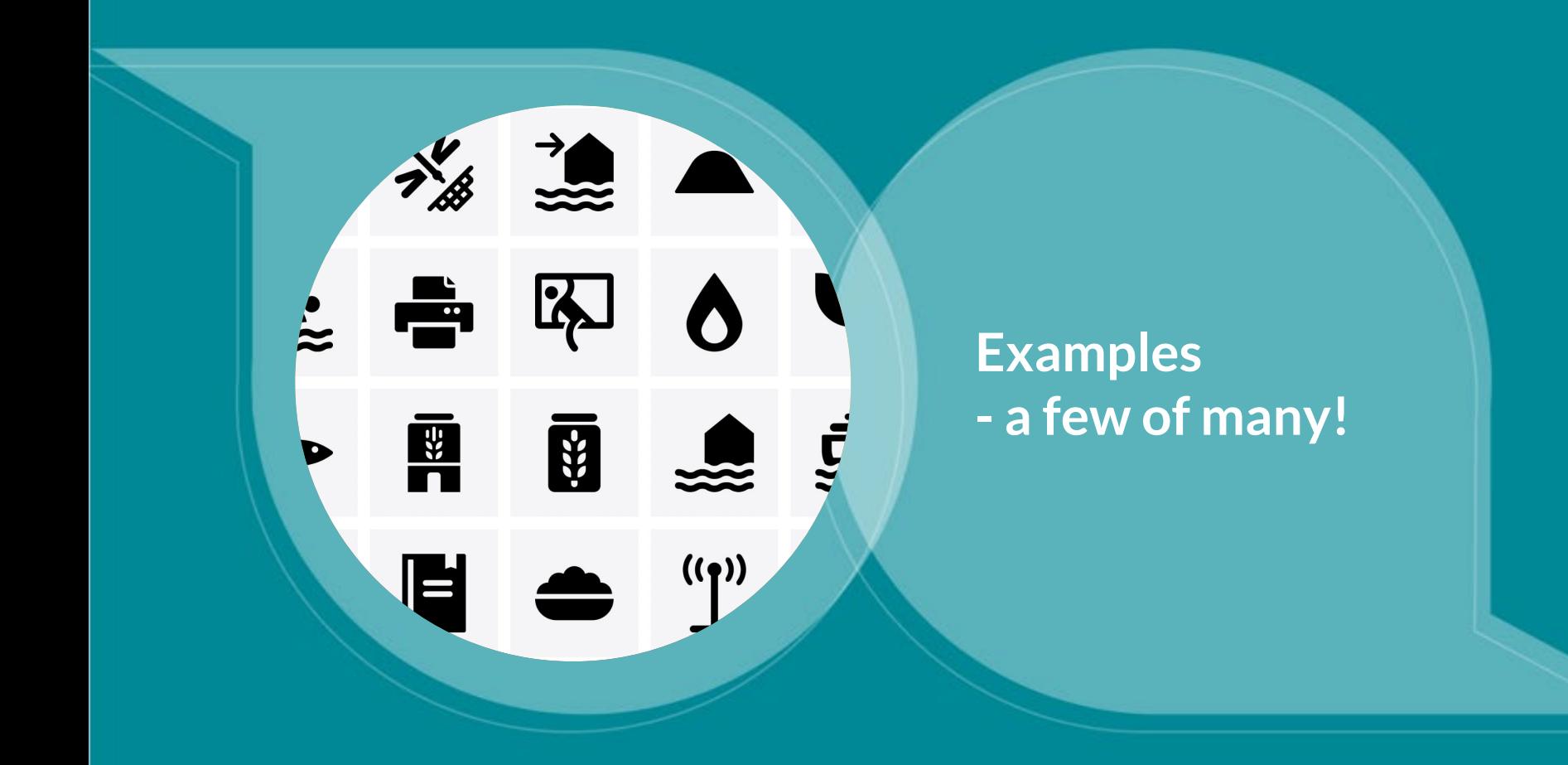

### **Highlighted text**

# **OPEN A PREMIUM REWARDS CHECKING ACCOUNT GET 100 SONORAN DOGS**

PAID IN \$300 CASH

### **Quotes and photos**

#### **Open or undecided**

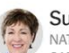

#### **Susan Collins Maine** NATIONAL RIFLE ASSOCIATION RATING: B CAREER N.R.A. FUNDING: \$18,000

A spokeswoman said. "Senator Collins is one of two Republican senators currently serving who voted for Manchin-Toomey, which included background checks for all commercial transactions - including at gun shows and Internet sales - but exempted family gifts and transfers."

#### **John Cornyn Texas** N.R.A. RATING: A+

CAREER N.R.A. FUNDING: \$584,000

"Now, we don't know everything we need to know, but once we do. I expect there will be informed debate about reforms we can make and I look forward to participating in those discussions."

#### Kevin Cramer N.D. N.R.A. RATING: A

CAREER N.R.A. FUNDING: \$13.000

"I think that's something we're certainly going to discuss, probably very openly. That particular bill, my first review of that bill was it went a bit far. I wish we could fix the things that they're supposed to be enforcing now, with regard to  $B = 10$  and  $B = 10$  and  $B = 10$  and  $B = 10$  and  $B = 10$ 

#### **Opposed or leaning no**

John Barrasso Wvo. **V.R.A. RATING: A** 

CAREER N.R.A. FUNDING: \$27,000 "We don't want to take away the rights of law-

abiding citizens."

Roy Blunt Mo. N.R.A. RATING: A

CAREER N.R.A. FUNDING: \$4.6 million

"I would hope that Senator Schumer's view would be to see if there's any bipartisan opportunity before he gets people started voting 'no' on gun legislation."

Ted Cruz Texas N.R.A. RATING: A+ CAREER N.R.A. FUNDING: \$176,000

Faulted Democrats "and a whole lot of folks in the media" for rushing to "try to restrict the constitutional rights of law-abiding citizens."

Lindsey Graham S.C. N.R.A. RATING: A CAREER N.R.A. FUNDING: \$433.000

> "None of these things we're talking about seems to change the outcome, before these most recent cases. I doubt if any Republicans vote for that."

#### **Declined to answer or deflected**

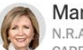

Marsha Blackburn Tenn. N.R.A. RATING: A CAREER N.R.A. FUNDING: \$1.3 million

"Schools should have secured, limited entry points, and increased funding for school resource officers. School officials with prior military or law enforcement experience should be allowed to carry firearms. Finally, mental health must be taken seriously. We should improve access to resources and treatment for those suffering from mental illness."

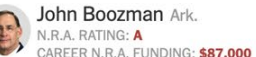

John Boozman Ark. N.R.A. RATING: A

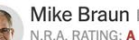

Mike Braun Ind.

CAREER N.R.A. FUNDING: \$1.3 million

"I'm going to focus on school security, which I know works. We've got red flag laws in Indiana that have really measurably worked. A lot of them need to be fine-tuned."

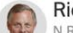

Richard M. Burr N.C. N.R.A. RATING: A+

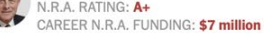

"If somebody's got a solution to this, by all means, let's talk about it. But nobody's

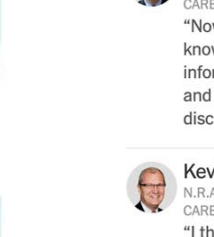

#### **Quotes and photos**

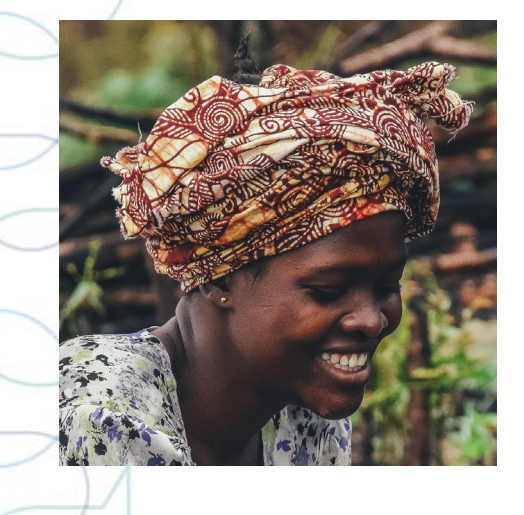

*"This project helped me [learn] how to feed a child well to avoid malnutrition. Before I did not know that there are foods that we could mix together to feed a child.* 

*Now that I've learned this, I feed my child mixtures of foods, such as fish mixed with vegetables."* 

#### **Quotes and photos**

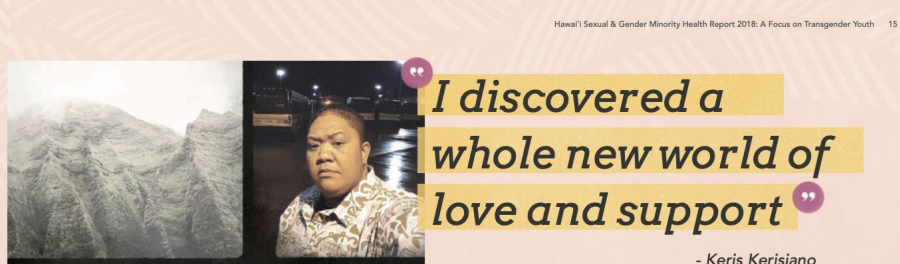

I was raised in a house where gender roles weren't questioned because of our cultural and religious beliefs. Growing up. I was constantly reminded of how I had to be an obedient, respectful, and honorable wife every day. I was instructed on how to dress. how to act, and how to walk and talk. I was even taught how to cook, clean, sew, and how to care for children. It was basically everything my family thought I needed to know in order to be that "perfect wife."

#### that I didn't want to be the wife, Instead. I wanted to be the husband. I was open to doing "wifely" duties, but I wanted to do the "manly" things as well. This was

the biggest challenge for me because not only was it against my family's religion, but also it was against western society's rules about gender roles.

So there I was, growing up, being obedient, doing what I was told, but always came up with ways to incorporate masculinity into whatever I was doing. For instance, going to church every Sunday was a must in my family. I would wear shorts under my dress. If something needed to be moved or lifted, you know I was right there to help. Before I knew it, I was doing all the "boy" stuff too. I think after a while, my family realized that my being fa'afatama was positive, even beneficial.

I found myself constantly daydreaming and yearning to be a boy. I watched the men in my family and wanted to be just like them when I grew up. By the time I was 8 years old. I already was dressing and acting like a guy, I wouldn't express my true feelings to anyone for fear of being judged, rejected, or for shaming my family. For the longest time I had accepted the possibility of being abnormal.

By the time I was in high school, my hair was The hardest part of all was when I realized | wondered if | would short, I was bigger and stronger, but my family (along with society) felt I still had to be a girl. I ever be accepted as had begun wondering if a guy like me could ever be in love with a woman. I wondered if I would "normal" in society. ever be accepted as "normal" in society. At the age of 21, I felt secure enough to stand up to my family and tell them I would be living my own life now. I discovered a whole new world of love and support from society and the trans community. I learned so much about who I was destined to be. I have always thought about fully transitioning (by taking testosterone and having gender affirming surgeries), but as of today, I am ok with myself and happy with my life. What is more important for me is that younger trans men have an easier discovery process of themselves than I did.

- Case study
- Photos
- Highlighted quotes
- Varied font size

## **Quotes with quantitative data**

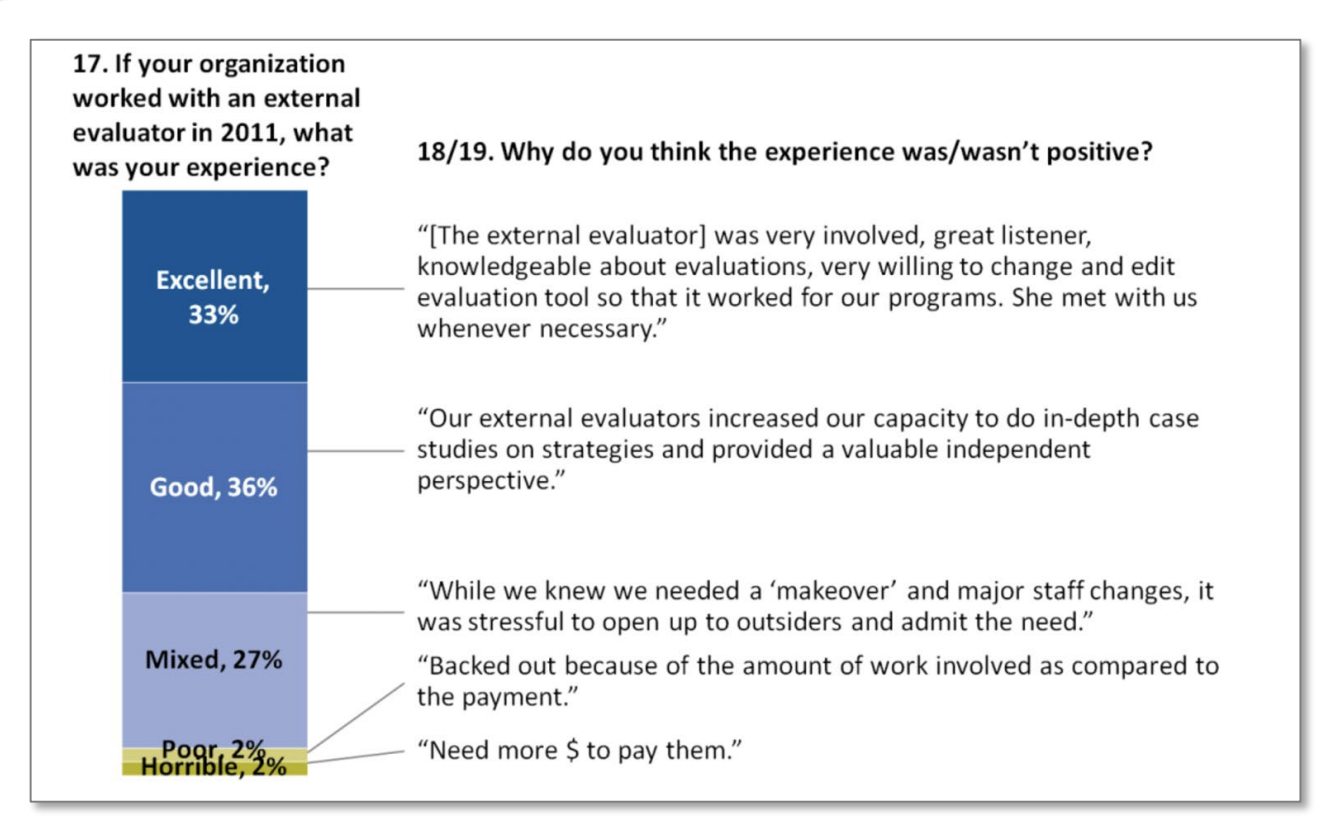

#### **Icons & quantitative data**

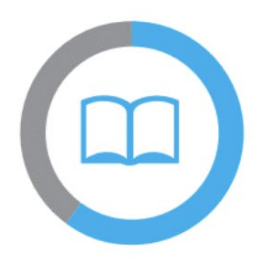

#### 60%

of UNICEF-targeted girls and boys in humanitarian situations participated in early learning, primary or secondary education through UNICEF-supported programmes.

2019 MILESTONE: 76%

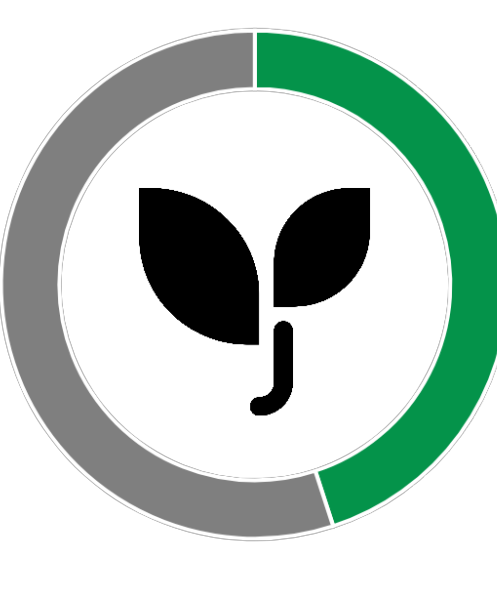

**45%** of interviewees reported that their seedlings survived the drought and wildfire

## **Heatmaps**

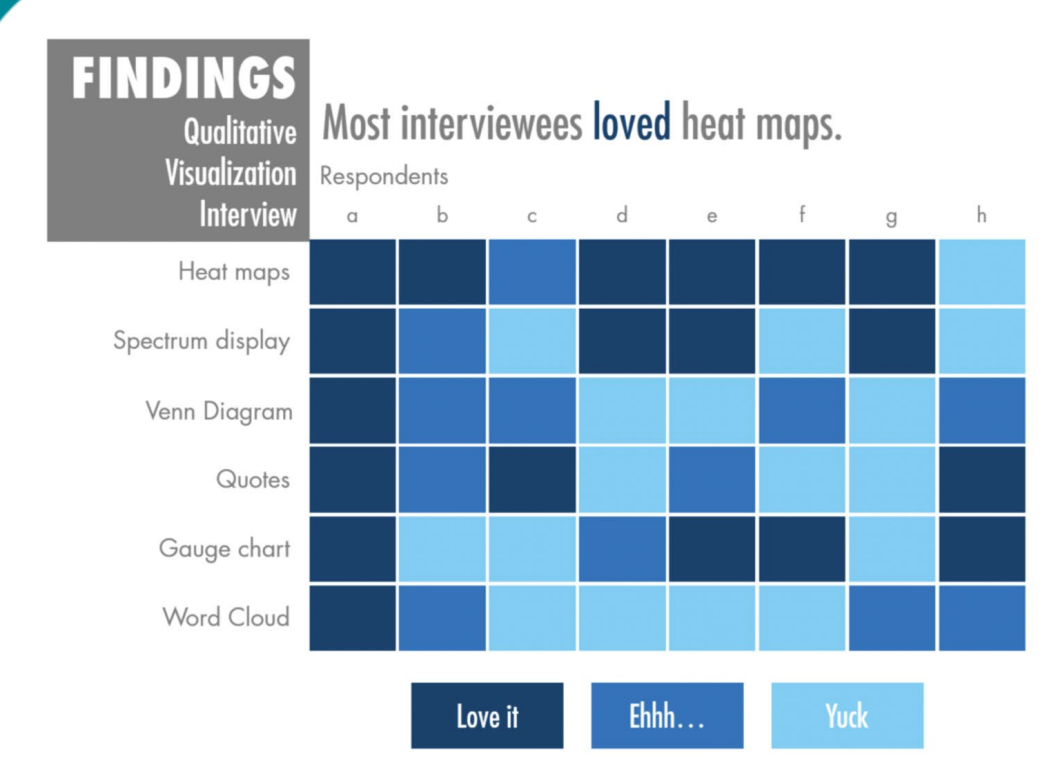

- Summarizes qualitative data
- For more richness, add quotes
- See instructions online to make it interactive (ppt)

## **Word cloud comparison: before/after**

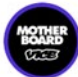

**Motherboard** @motherboard · Follow

What our breakups look like on Twitter bit.ly/1wK4Lgg

Before and after:

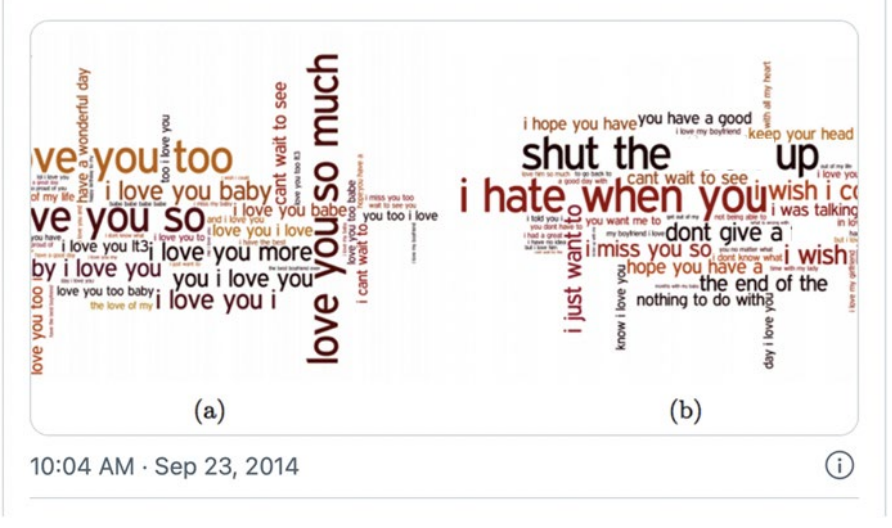

#### Ideas for your report:

- Before/after an activity
- Villages with/without an intervention
- Men compared to women

#### **Resource**

#### **Free tools**

- **Evergreen Data Qualitative Viz:** <https://stephanieevergreen.com/qualitative-viz/>
- **Depict [Data Studio:](https://depictdatastudio.com/how-to-visualize-qualitative-data/)** <https://depictdatastudio.com/how-to-visualize-qualitative-data/>
- **Data Visualization Toolkit: Qualitative Data Considerations:** <https://dasycenter.org/data-vis-toolkit/qualitative-data/data-considerations/>
- **[WordClouds.com:](https://www.wordclouds.com/)** a free online word cloud generator and tag cloud creator. You can make word [clouds in many shapes.](https://www.wordclouds.com/) *Copyright Info*: You are allowed to use the generated word clouds commercially.
- **Icons:** OCHA Humanitarian icons: [https://www.unocha.org/story/iconography-part-un%E2%80%99s-humanitarian-efforts-ocha](https://www.unocha.org/story/iconography-part-un%E2%80%99s-humanitarian-efforts-ocha-releases-new-humanitarian-icons)releases-new
- **Icons:** Nounproject.com: h[ttps://thenounproject.com/browse/collection-icon/ocha-humanitarian-icons-v02-62718/?p=1](https://thenounproject.com/browse/collection-icon/ocha-humanitarian-icons-v02-62718/?p=1)
- **Photos and Pictures: Unsplash:** [https://unsplash.com](https://unsplash.com/) *License*: All photos can be used freely for commercial and non-commercial purposes. Attribution appreciated but not required.
- **Clip-art and illustrations: Storyset:** [https://storyset.com](https://storyset.com/) *License*: Free for personal and commercial purpose with attribution.

#### **Paid tools** [Nvivo](https://www.qsrinternational.com/nvivo-qualitative-data-analysis-software/home), [Atlas ti,](https://atlasti.com/) [Tableau](https://www.tableau.com/trial/tableau-software?utm_campaign=Prospecting-CORE-ALL-ALL-ALL-ALL&utm_medium=Paid+Search&utm_source=Google+Search&utm_campaign_id=2017049&utm_language=EN&utm_country=USCA&adgroup=&adused=Brdtest21OLDv1&creative=OLDv1&d=7013y000000vYhH&nc=7013y0000029zDnAAI&cq_cmp=8846800995&cq_net=g&cq_plac=&gclsrc=ds&gclsrc=ds)

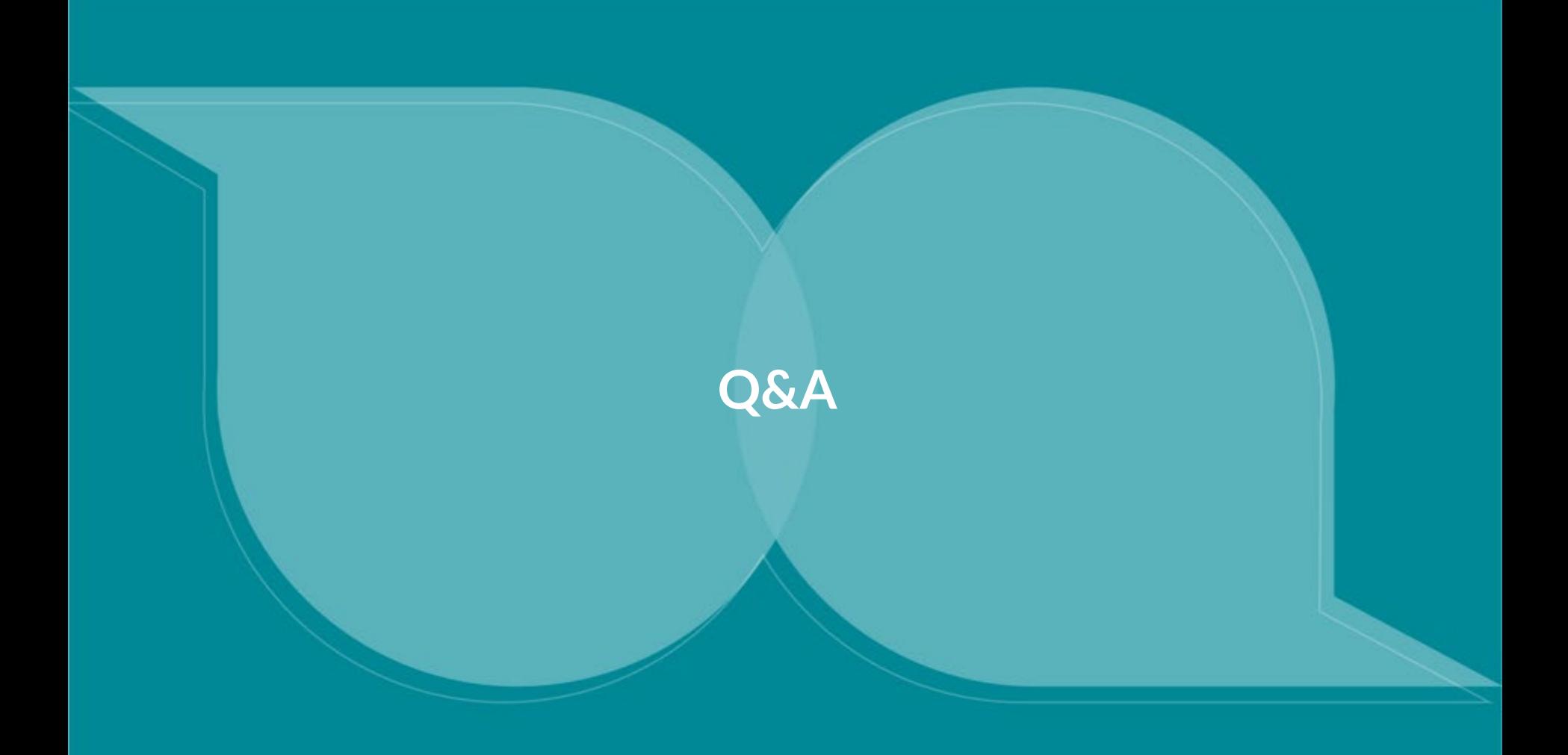

## **508 Compliance**

Why it's important and what can we do

Matheson Sharp, IDEAL/Save the Children

## **What is 508 Compliance?**

- 508 = Making products accessible.
- Refers to Section 508 of the Rehabilitation Act of 1973, which outlines:

#### **Programs and activities funded by the US federal government must be accessible.**

## **What does 508 Compliance mean?**

- Reports, briefs, PowerPoint presentations, online learning, social media, etc., must be accessible to people with disabilities.
- We need to ensure screen reading technology can make sense of our documents, people with low vision can see information in color, and people with limited mobility can navigate our online resources.

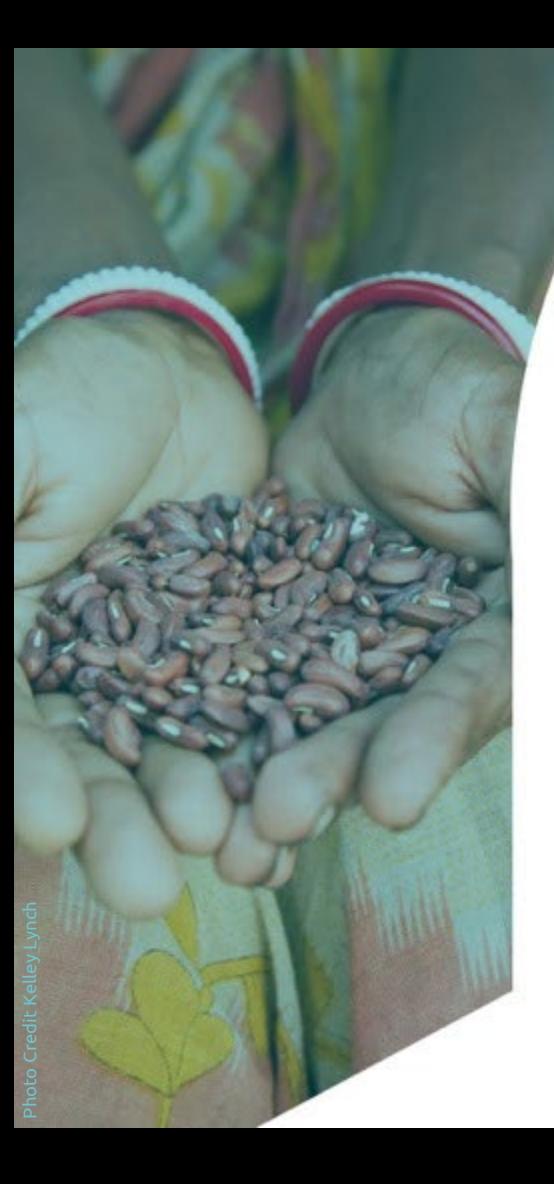

# **Alt -Text**

- Alt -text = A description of the image that screen readers use
- What needs an alt -text description?
	- Photos
	- Infographics
	- Charts
	- Graphs
	- Tables
	- Diagrams

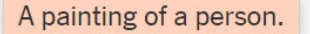

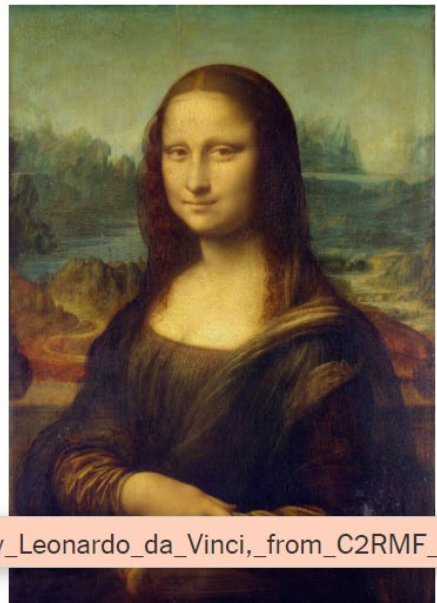

May be an image of one person and strawberry.

Mona\_Lisa,\_by\_Leonardo\_da\_Vinci,\_from\_C2RMF\_retouched.jpg

Example alt text descriptions from Microsoft Word, Facebook and Wikipedia.

Catangui, S., DeSantis, A., Leiderman, D., Safie, T., & Sedgwick, J. (2022, February 2). The Hidden Image Descriptions Making the Internet Accessible *The New York Times*. <https://www.nytimes.com/interactive/2022/02/18/arts/alt-text-images-descriptions.html?referringSource=articleShare>

## **Adding Alt-Text**

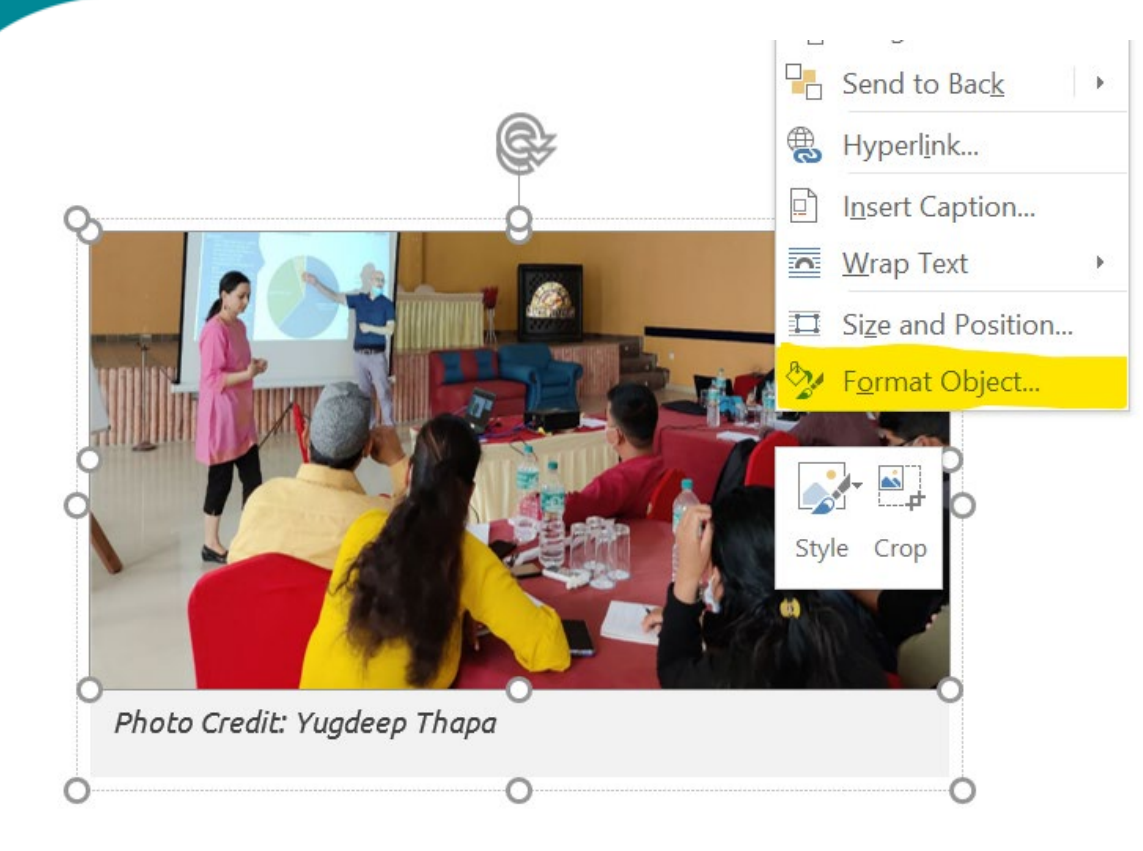

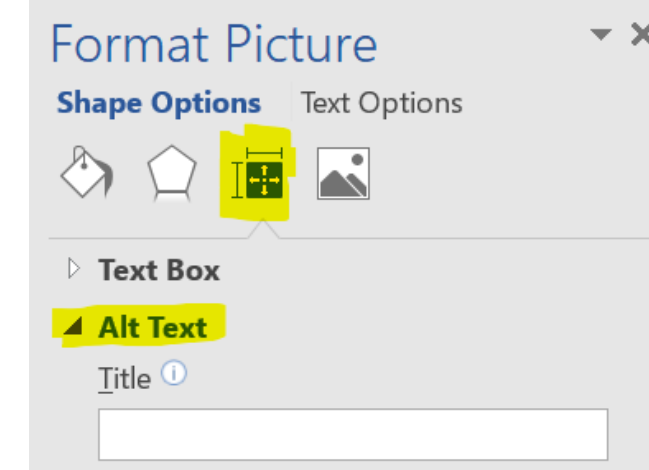

#### Description

Photo of ten people watching a presentation. They are sitting around tables with water bottles and notebooks. There are two presenters and one is gesturing to a pie chart projected on a screen.

#### **Color AND Text**

#### **Always use text with color to convey information.**

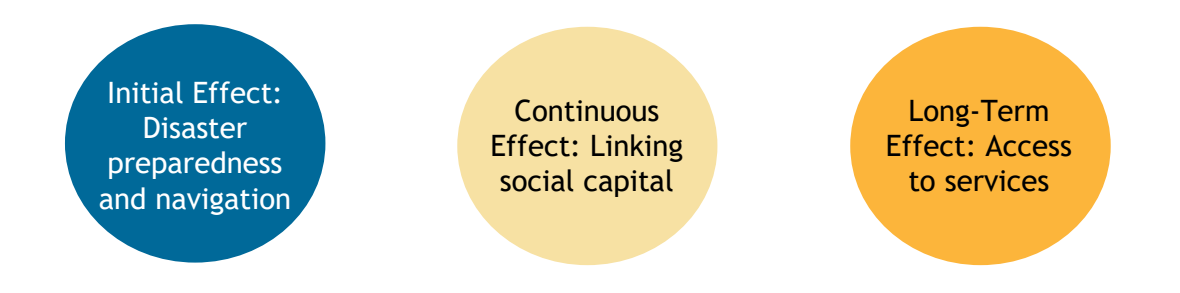

#### Incorrect Correct

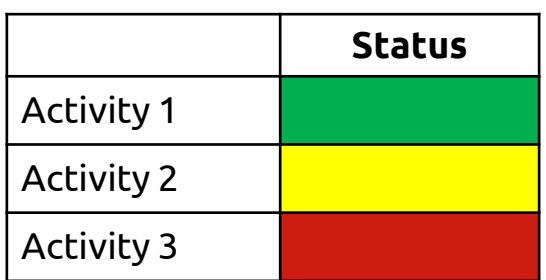

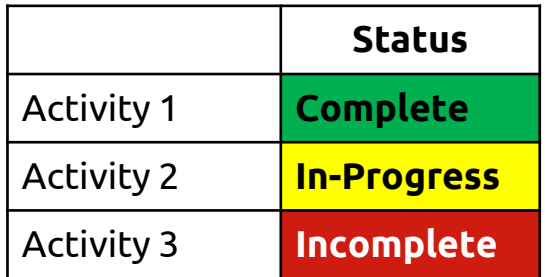

#### Resources

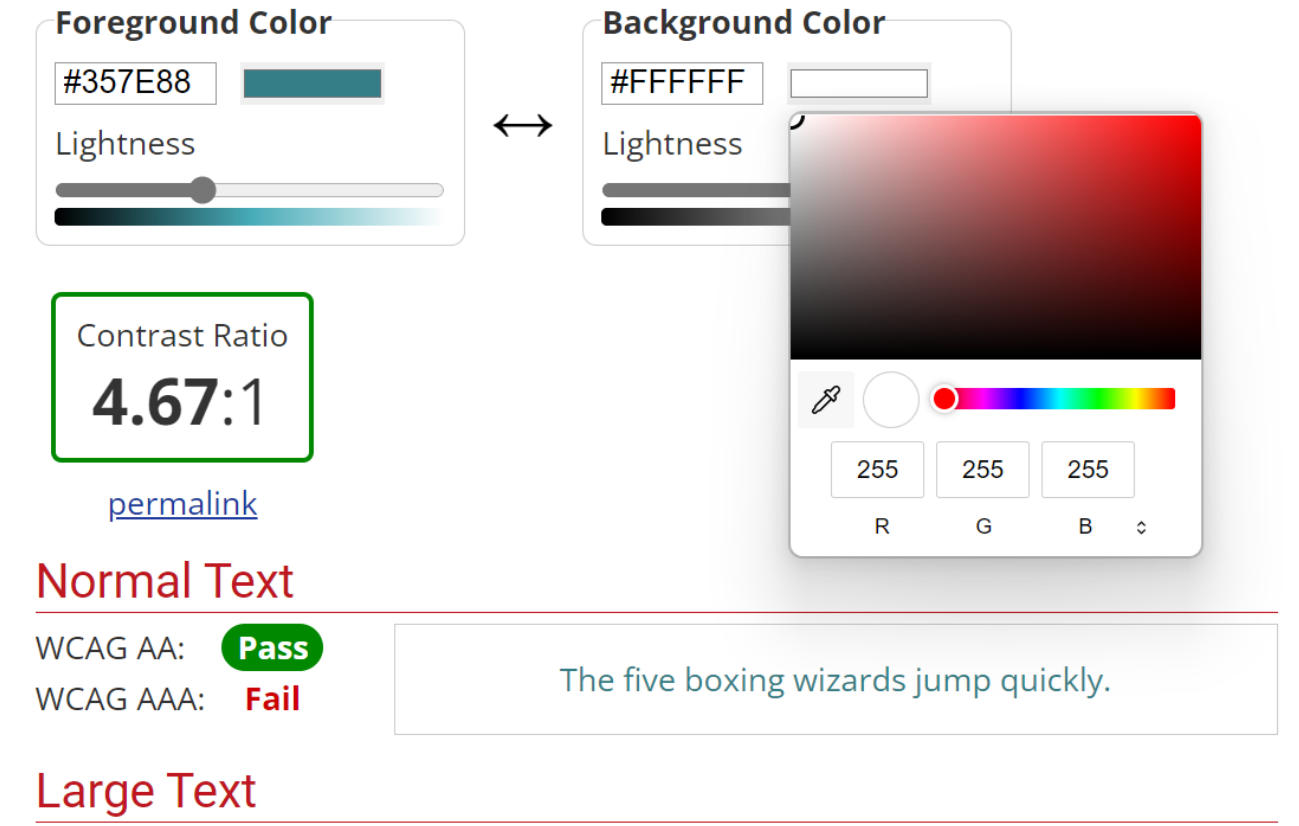

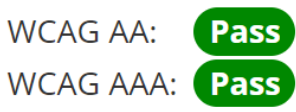

#### The five boxing wizards jump quickly.

#### Color Contrast

**Regular Text** Large Text **Graphic Components** A high color A high color contrast makes contrast makes HOA anything easier anything easier to read to read

S Fail for 17pt and below

S Fail for 18pt and above / 14pt bold and above

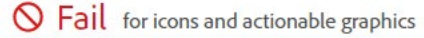

#### Color Contrast

**Regular Text** 

A high color contrast makes anything easier to read

**Large Text** 

A high color contrast makes anything easier to read

**Graphic Components** 

### HOA

◯ Pass for 17pt and below

 $\odot$ Pass for 18pt and above / 14pt bold and above ◆ Pass for icons and actionable graphics

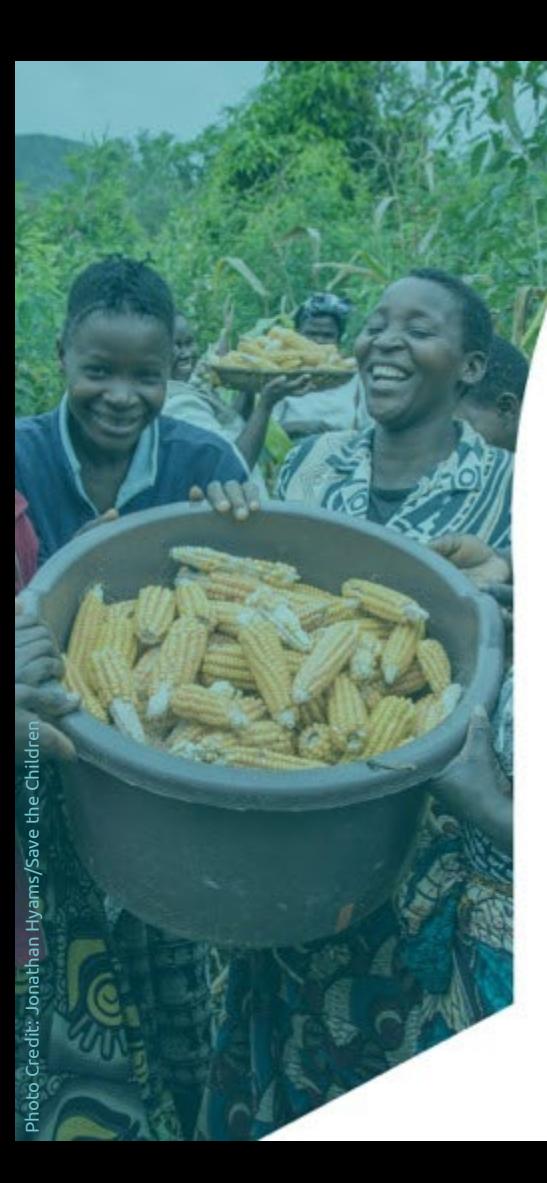

## **Table Properties**

• Let's review how to make tables 508 compliant!

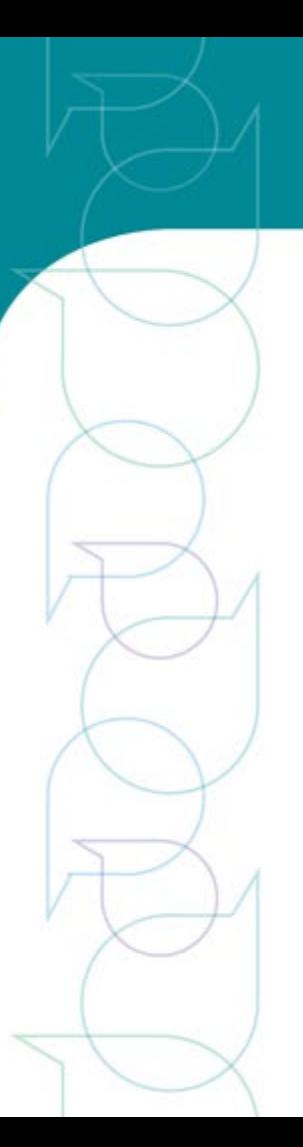

## **Table Captions**

• Captions function as a heading for a table, and help users understand information contained within.

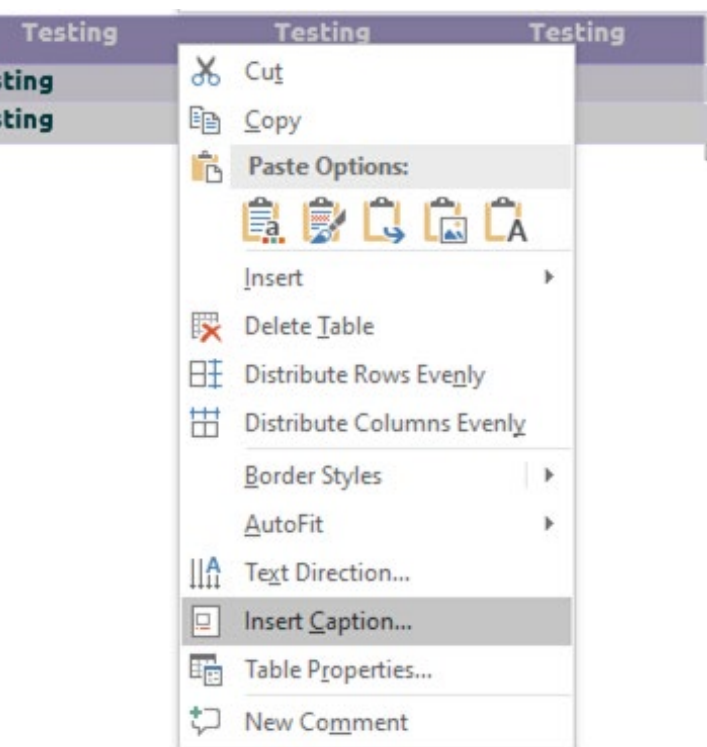

**Tes** Tes

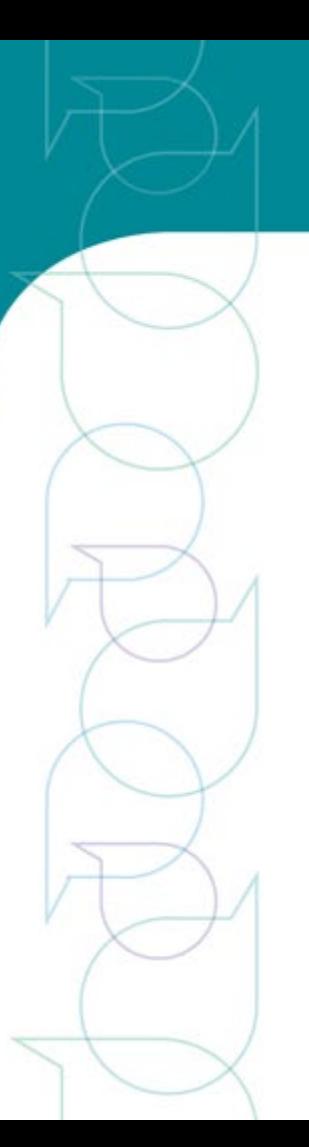

## **Table Alt-Text**

• As with images, adding alt-text to tables is an important step.

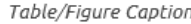

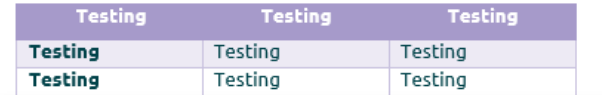

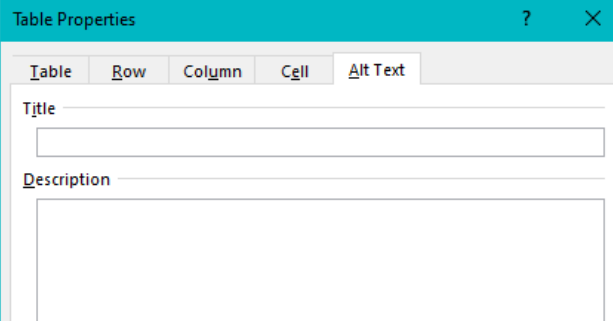

#### **Alternative Text**

Titles and descriptions provide alternative, text-based representations of the information contained in tables, diagrams, images, and other objects. This information is useful for people with vision or cognitive impairments who may not be able to see or understand the object.

A title can be read to a person with a disability and is used to determine whether they wish to hear the description of the content.

OK

Cancel

## **Repeating Table Header Row**

• Click Repeat Header Row in the Layout tab.

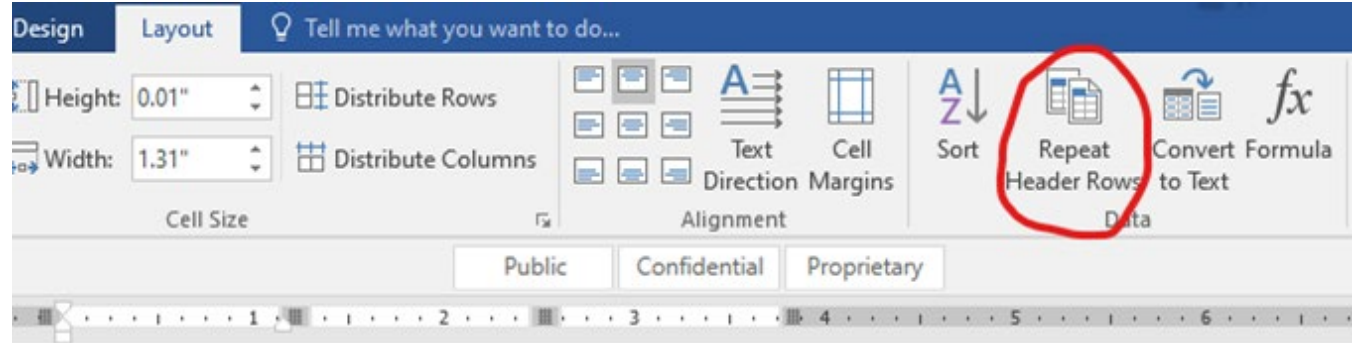

#### Table/Figure Caption

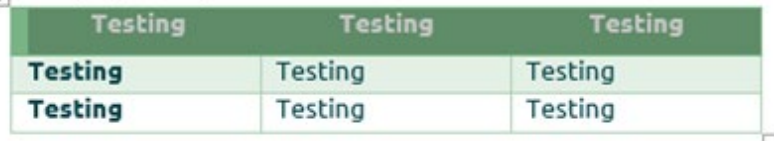

### **Table Color Contrast**

• Make sure colors, used for alternating text or header rows, and font colors provide enough contrast to meet these standards and allow low-vision users to read content.

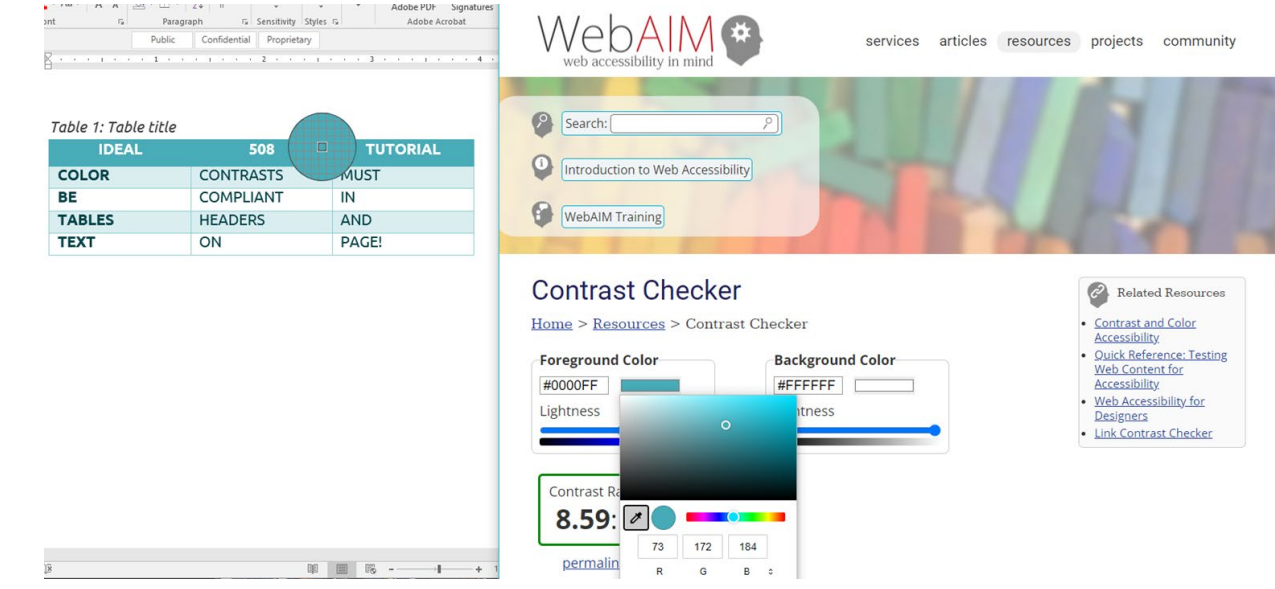

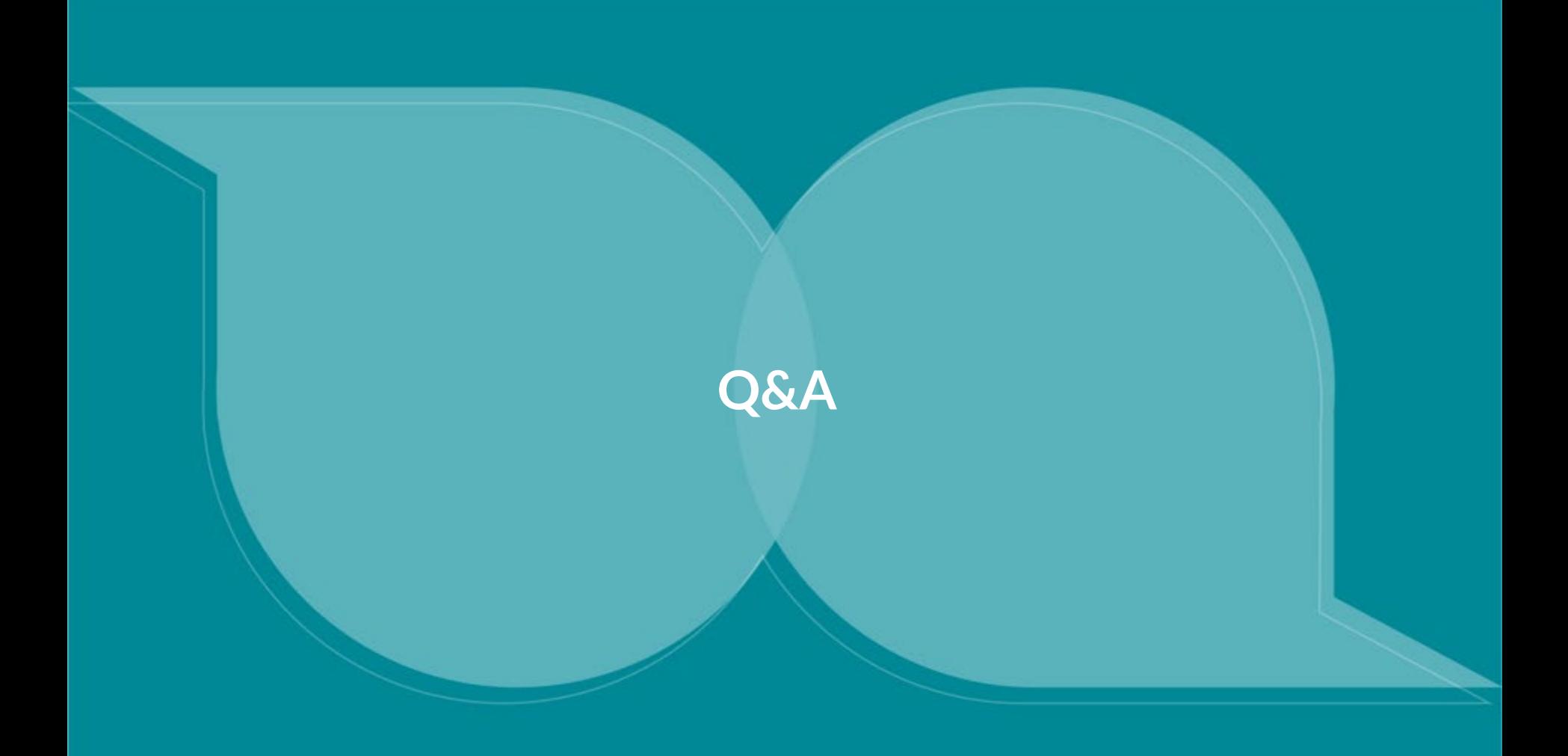

## **Small Group Discussions**

- Group 1
	- What steps can researchers take to improve the ability for mixed-methods data to be analyzed and synthesized effectively?
- Group 2
	- What challenges have you experienced trying to present qualitative data?

#### Group 3

○ What challenges have you had with mixed methods research? (e.g., more complex, requires more expertise, requires extra resources such as time and money, etc.)

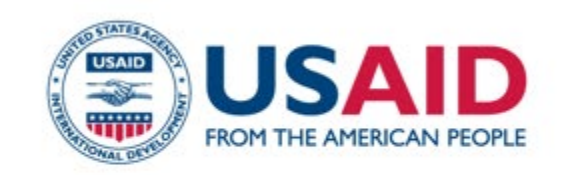

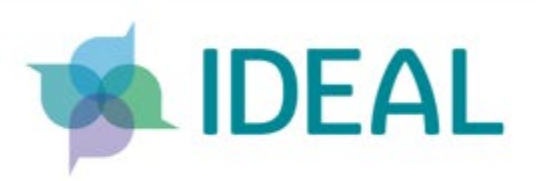

# **Thank you!**

Questions?

Contact Karyn Fox at [kfox@tangointernational.com](mailto:kfox@tangointernational.com) and Robin Al-haddad at [robina@tangointernational.com](mailto:robina@tangointernational.com)

This presentation is made possible by the generous support of the American people through the United States Agency for International Development (USAID). The contents are the responsibility of the Implementer-led Design, Evidence, Analysis and Learning (IDEAL) Activity and do not necessarily reflect the views of USAID or the United States Government.